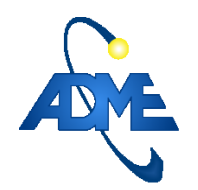

Archivo: SimSEE\_InterpolarSubmuestreos.odt C201803131104R201803131106.

## **Estudio de caso muy sencillo para mostrar las diferencias entre utilizar INTERPOLAR SUB-MUESTREOS o no durante la optimización en salas con fuentes esclavizadas en sobre-muestreo.**

Ruben Chaer.

Montevideo, 13 de marzo de 2018

Para el caso de construyo una sala SimSEE con la Demanda y solo la central de Bonete. Como fuente de aportes se construyó un CEGH de paso semanal a partir de la serie de aportes de Bonete y no se utilizó ninguna reducción de estado. Entonces, la sala en cuestión tiene como variables de estado el volumen del embalse de Bonete y la variable de estado hidrológico de la cuenca del Río Negro (aportes medios de la semana). El único recurso además de Bonete en la sala son las máquinas

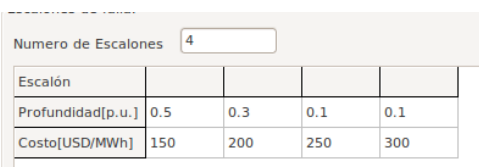

*Fig. 1: Escalones de falla.*

de falla de la Demanda que se pusieron en valores que representan máquinas térmicas sencillas y con disponibilidad 1.

La sala de paso semanal se optimizó en el horizonte 15/2/2018 al 31/12/2020. El horizonte de simulación utilizado en ambas salas es del 15/2/2018 al 15/2/2019.

Se simularon 100 crónicas y se imprimió la evoución del Costo Furtuo al inicio del paso CF(X)

Archivo: SimSEE\_InterpolarSubmuestreos.odt C201803131104R201803131106.

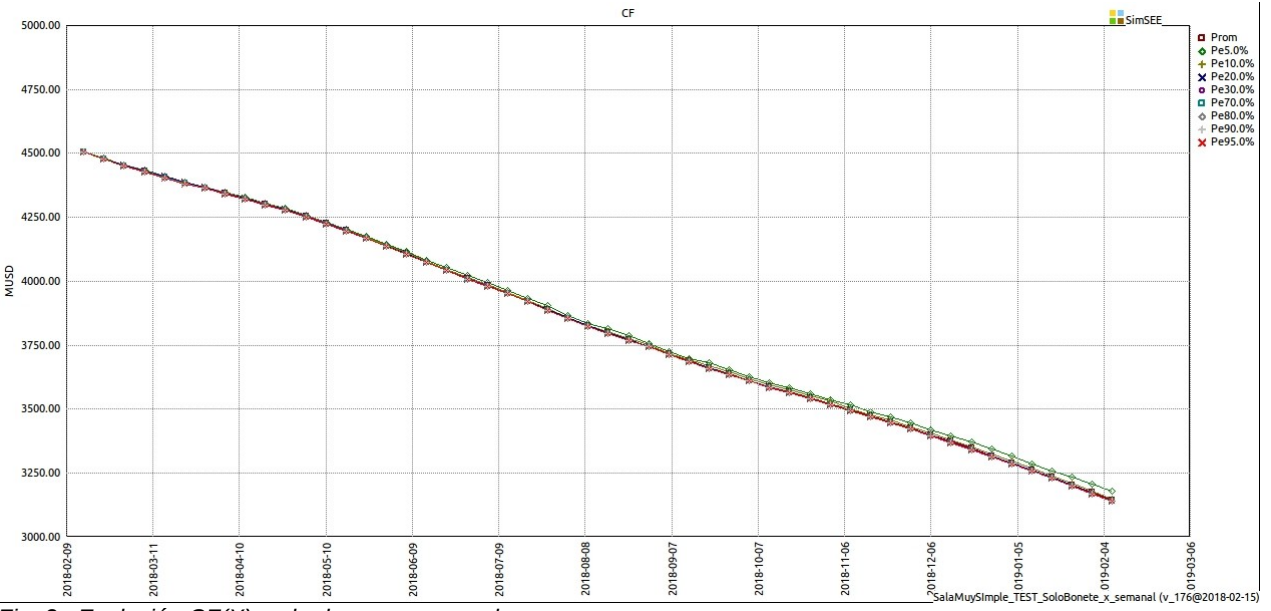

*Fig. 2: Evolución CF(X), sala de paso semanal.*

La sala de paso horario se construyo simplemente cambiando el paso de tiempo de la sala semanal a un poste de una hora y fijando el horizonte de optimización igual al de simulación y se enganchó el CF(X) con el obtenido de la sala de paso semanal. Por construcción ambas salas tienen el mismo espacio de estado por lo que el enganche es "perfecto". Expreseamente no se marcó la opción "estabilizar frame inicial" por lo que las variaciones que se observen en la política de operación (gradiente de CF(X)) corresponden exclusivamente al cambio de paso de tiempo.

La Fig. [3](#page-2-0) muestra la evolución de CF(X) cuando se optimiza con la opción NO\_INTERPOLAR\_SUBMUESTREOS y la Fig. [4](#page-2-1) muestra el resultado con la opción NO\_INTERPOLAR\_SUBMUESTREOS deshabilitada. Como se puede observar, al habilitar la opción (esto es al no interpolar los submuestreos) el CF(X) difiere entre la corrida de paso horario y de paso semanal, mientras que si deshabilita la opción (esto es se interpola entre los sub-muestreos) las funciones CF(X) entre sala de paso semanal y horario son muy similares.

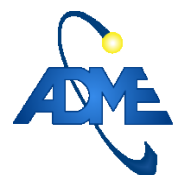

## ADMINISTRACIÓN DEL MERCADO ELÉCTRICO Pág. 3/4

Archivo: SimSEE\_InterpolarSubmuestreos.odt C201803131104R201803131106.

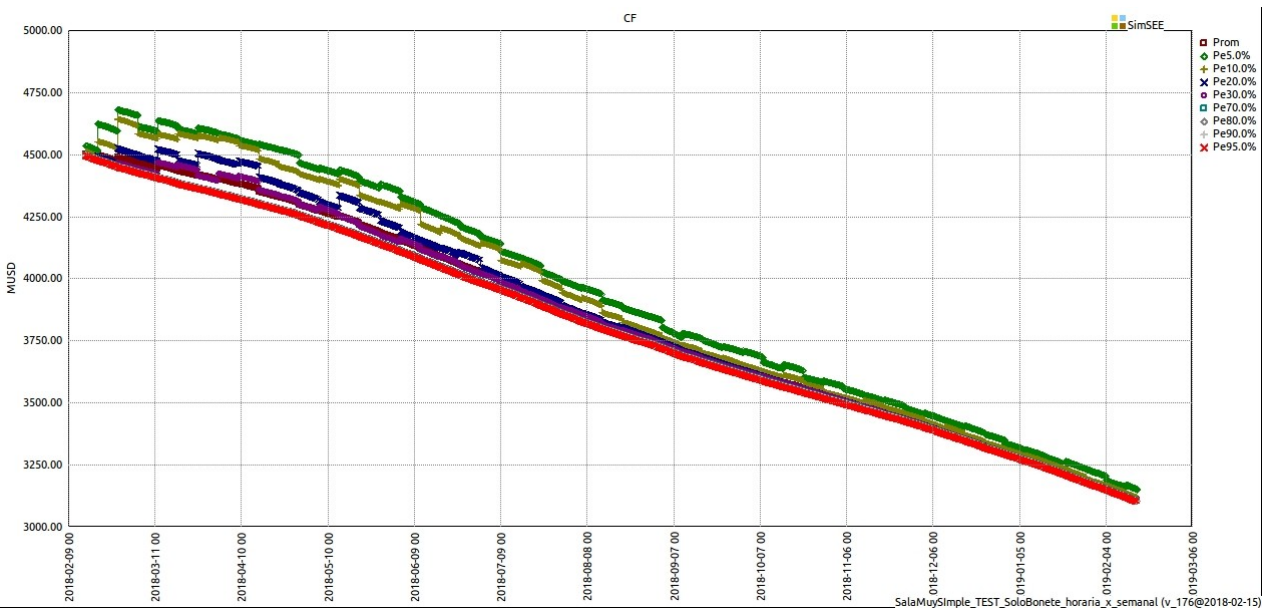

<span id="page-2-0"></span>*Fig. 3: Evolución CF(X), sala de paso horario, no interpolando sub-muestreos.*

Observar que en la Fig. [3](#page-2-0) se parte de un punto inicial dado, pues el estado inicial del sistema es fijo, pero rápidamente se produce una apertura del CF(X).

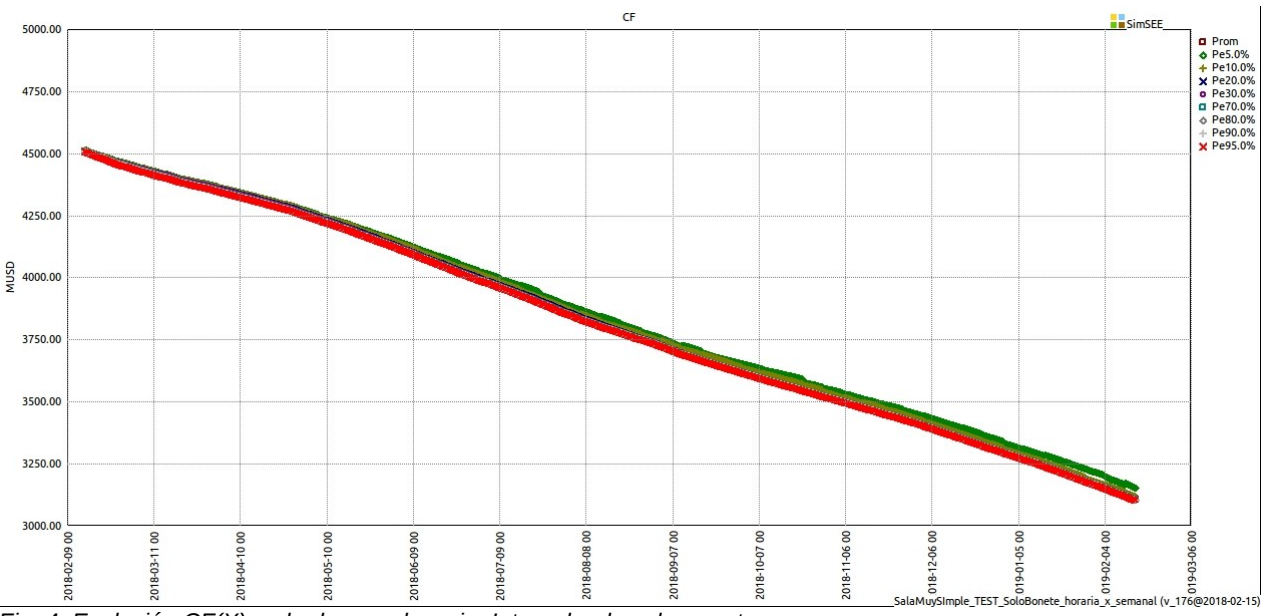

<span id="page-2-1"></span>*Fig. 4: Evolución CF(X), sala de paso horario. Interpolando sub-muestreos.*

En la Fig. se muestra el CF(X) de las 3 salas para la fecha 15/2/2018 y la Fig. muestra los valores del agua. Ambas figuras permiten apreciar cómo la optimización que no-iterpola los submuestreos tiende a exagerar la permanencia de la condición hidrológica aumentando los valores del agua en los estados H1, H2 y reduciendo los valores del agua en los estados H4 y H5

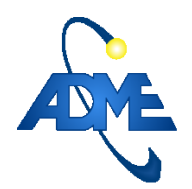

## ADMINISTRACIÓN DEL MERCADO ELÉCTRICO Pág. 4/4

Archivo: SimSEE\_InterpolarSubmuestreos.odt C201803131104R201803131106.

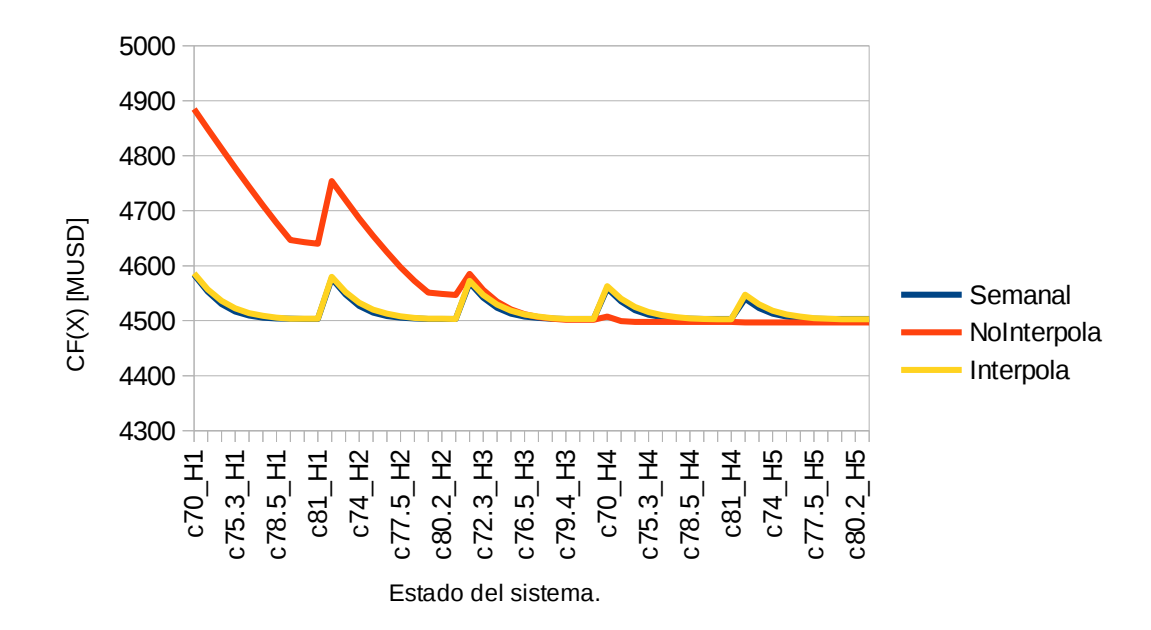

*Fig. 5: CF(X) correspondiente al inicio de Simulación.*

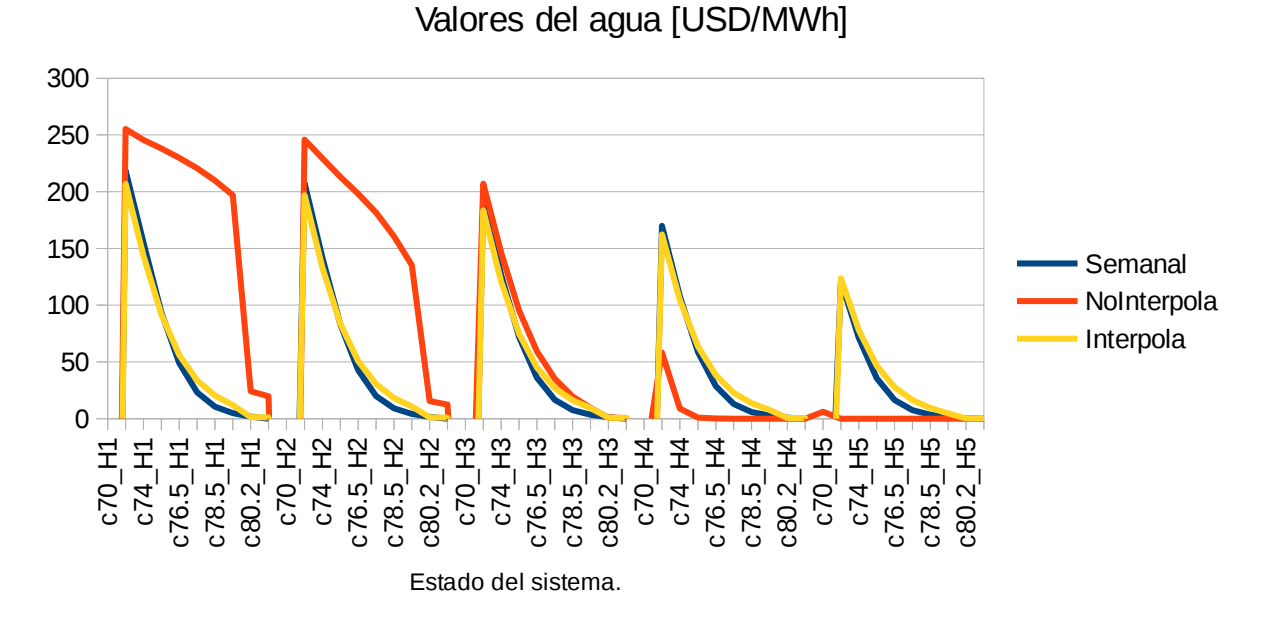

## *Fig. 6: Valores del agua correspondientes al inicio de la Simulación.*